# $\blacktriangledown$ mongo $\mathbb{D}\mathbb{B}_{\mathbb{D}}$

{ "name": "Mongo", "type": "DB", "authors": [ "João Pedro Castro", "Cristina Ciferri" ] }

#### Roteiro

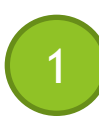

1 O MongoDB e sua participação no mercado;

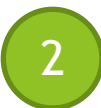

2 Conceitos iniciais: execução, coleções, documentos e comandos básicos;

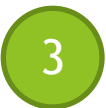

Relacionamentos: conversão de um MER para um modelo de documentos;

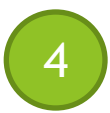

4 Métodos avançados de recuperação de informações no MongoDB.

#### Roteiro

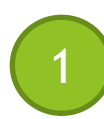

#### O MongoDB e sua participação no mercado;

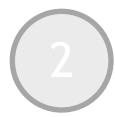

2 Conceitos iniciais: execução, coleções, documentos e comandos básicos;

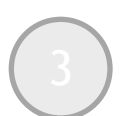

Relacionamentos: conversão de um MER para um modelo de documentos;

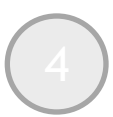

4 Métodos avançados de recuperação de informações no MongoDB.

### Introdução: O que é o MongoDB?

- u O MongoDB é um **SGBD NOSQL open-source** e **orientado a documentos**.
- Alguns de seus diferenciais são:
	- u Alto desempenho: documentos **embutidos** e **índices** atuando sobre eles;
	- u Rica linguagem de consulta: permite operações **CRUD**, **agregações** de dados, busca por **texto** e consultas **geoespaciais**;
	- ▶ Alta disponibilidade: *replica set*;
	- **Escalabilidade horizontal: sharding.**

{ "fonte": "https://docs.mongodb.com/manual/introduction/" }

#### O MongoDB é realmente utilizado?

- u Com a popularidade e a consolidação da **linguagem SQL** no **mercado**, este tipo de questionamento é comum.
- u DB-ENGINES RANKING: **ranking de popularidade** dos SGBD mais utilizados, atualizado **mensalmente**.
	- ▶ Pode ser acessado em: https://db-engines.com/en/ranking;
	- u Considera uma série de **critérios** para obter uma **pontuação** capaz de **classificar** os SGBD.

{ "fonte": "https://db-engines.com/en/ranking\_definition"}

#### Critérios do DB-ENGINES

- u Menções do SGBD em **mecanismos de busca**;
- **Interesse geral** no SGBD (Google Trends);
- u Frequência de **discussões técnicas** sobre o SGBD (Stack Overflow e DBA Stack Exchange);
- u Número de **ofertas de emprego** relacionadas ao SGBD;
- u Número de **perfis em redes profissionais** onde o SGBD é mencionado (Linkedin e Upwork);
- u Relevância em **redes sociais** (Twitter).

{ "fonte": "https://db-engines.com/en/ranking\_definition"}

#### O Ranking do DB-ENGINES

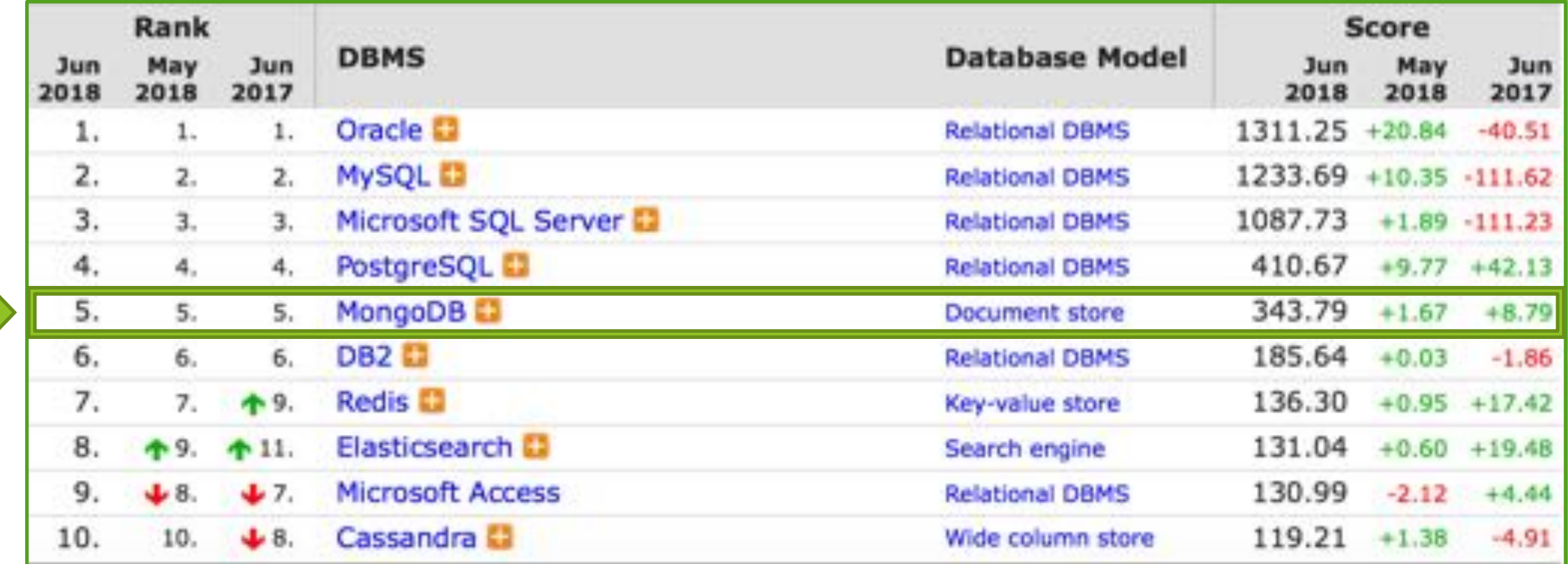

#### PROGRAMADOR (JavaScript, HTML, NodeJs) (v1500721)

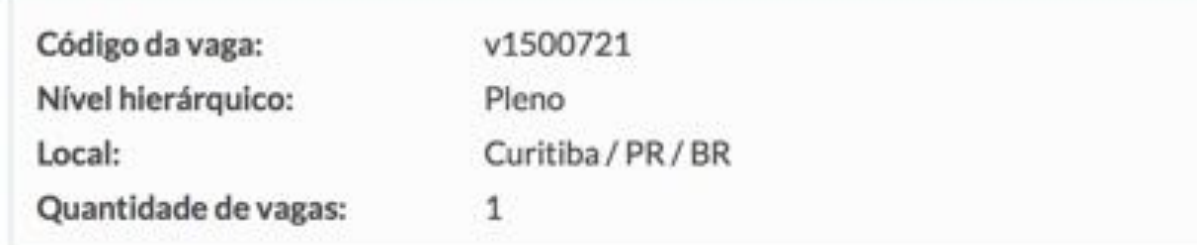

#### REQUISITOS OBRIGATÓRIOS:

- · Ensino superior completo
- $\bullet$  SQL
- · JavaScript
- $\bullet$  HTML
- · NodeJs

REQUISITOS DESEJÁVEIS:

- MongoDB
- · Conhecimentos de Design
- · Bootstrap
- **ATIVIDADES:**
- · Manutenção da base de dados (SQL Server).
- · Criação de projetos web (front end e back end).

**EDITORA POSITIVO** 

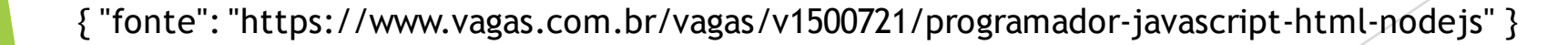

#### Arquiteto Técnico - Scrum Master (SP) (v1510244)

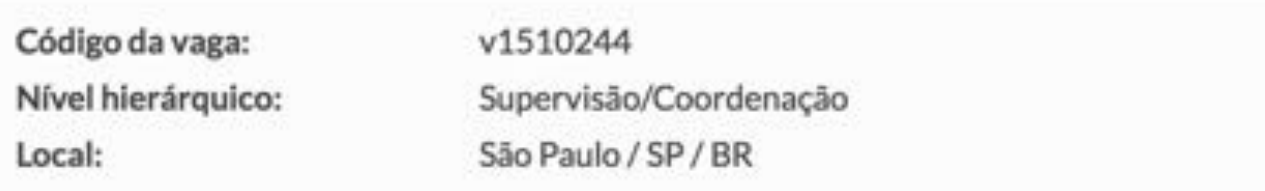

Os requisitos para esta posição são:

- Experiência na indústria de servicos financeiros:

- Profundo conhecimento no desenvolvimento e criação de arquiteturas para projetos complexos usando tecnologias e frameworks como: SAFe, Node, Bootstrap, MongoDB, .NET e JavaScript:

- Certificado Scrum Master (CSM);
- Superior completo;
- Inglês intermediário.

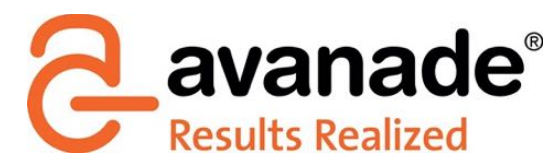

{ "fonte": "https://www.vagas.com.br/vagas/v1510244/arquiteto-tecnico-scrum-master-sp" }

#### Consultor Especialista (v1501921)

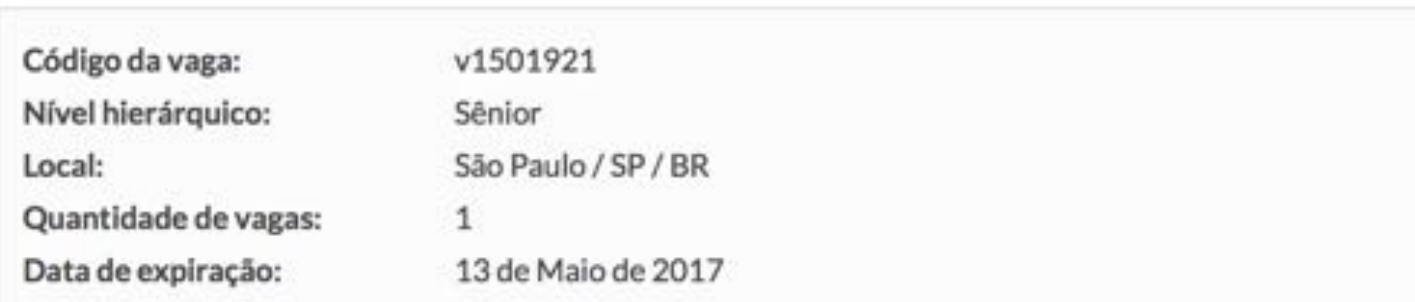

Experiência em ambientes HortonWorks/Azure HDInsights (Hadoop, Hive, Spark 1.6 e 2.0), administração de ambiente ETL com Talend (TAC). Conhecimentos em Gestão/Modelagem de Dados Estruturado e Não Estruturado. Administração de ambientes no SQL: MongoDB e Cassandra.

Desejável:

Conhecimento e visão arquitetônica em ambientes; Conhecimento de esteiras de CI/CD com Jenkins.

**Atos** 

{ "fonte": "https://www.vagas.com.br/vagas/v1501921/consultor-especialista" }

#### C Analista Desenvolvedor Magento

De R\$ 4.001.00 a R\$ 5.000.00 1 vaga: Valinhos - SP (1)

Atuar em fábrica de software com desenvolvimento na tecnologia Magento, integração de sistemas e modelagem de programação.

Experiência em PHP Magento, MongoDB, ZendFramework, jQuery, CSS, Sit, JavaScript, WebServices e Json.

enviar currículo

7 dias gràtis

#### **BENEFICIOS**

Tíquete-alimentação

#### REGIME DE CONTRATAÇÃO CLT (Efetivo)

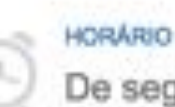

De segunda a sexta, das 9h às 18h.

{ "fonte": "http://www.catho.com.br/vagas/analista-desenvolvedor-magento/11659583/" }

hoie

CÌ

#### Engenheiro de Software

De R\$ 10,001,00 a R\$ 15,000,00 1 vaga: Silo Paulo - SP (1)

quarta, 19/04

Desenvolvimento de novos produtos com arquiteturas resilientes, escaláveis e em tempo real utilizando tecnologia de ponta. Desenvolvimento de novas features e manutenção de softwares em C# e NodeJS. Participar ativamente de todo o ciclo de desenvolvimento, desde a coleta de requisitos, arquitetura, desenvolvimento e testes. Participar de discussão e propor arquiteturas e tecnologias que se adequem ao objetivo do projeto/demanda baseando-se em dados e cases. Nosso stack é composto por tecnologia Microsoft, porém, estamos totalmente abertos e valorizamos os poliglotas tecnológicos. Experiência em arquitetura e desenvolvimento de software resilientes, escaláveis e com alto volume de informações. Conhecimento em desenvolvimento orientado a testes e habilidade na resolução de problemas do negócio. Experiência em desenvolvimento .NET/C#, Node.JS. Experiência com microservices e arquitetura REST. Orientação a objetos. Banco de dados relacionais/não-relacionais. Código limpo e técnicas de refatoração. Metodologias e práticas ágeis.

#### INFORMAÇÕES ADICIONAIS

Tecnologias que utilizamos: .NET/C#, Node.Js, Java. AWS (EC2, ELB, SQS, Beanstalk, RDS, SNS, S3). Aurora. Oracle. Elastic Search, MongoDB, Tableau. RedShift, Jenkins, New Relic, Kafka. Docker, Ansible,

{ "fonte": "http://www.catho.com.br/vagas/engenheiro-de-software/11769216/" }

#### Roteiro

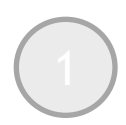

O MongoDB e sua participação no mercado;

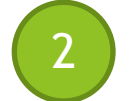

2 Conceitos iniciais: execução, coleções, documentos e comandos básicos;

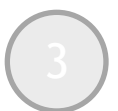

Relacionamentos: conversão de um MER para um modelo de documentos;

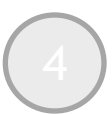

4 Métodos avançados de recuperação de informações no MongoDB.

#### Executando o MongoDB

u O MongoDB possui versões para as plataformas **MacOS**, **Linux** e **Windows**.

▶ Maiores detalhes sobre os procedimentos necessários para realizar a instalação deste SGBD podem ser encontrados em: https://docs.mongodb.com/manual/administration/installcommunity/.

- ▶ Após instalado, é necessário rodar o servidor do SGBD, localizado no executável **mongod**.
	- ▶ Com o servidor rodando, o shell do MongoDB é acessado através do executável **mongo**.
	- lacos ou no Linux, basta digitar o nome dos executáveis no terminal.

#### Criando um Banco de Dados

- u O MongoDB **abstrai** diversos comandos **DDL**.
	- **Estruturas são criadas conforme estas se tornam necessárias.**
- ▶ Para criar um banco de dados, basta você usar o comando para **acessar um banco que ainda não existe**.
	- u Assim que um registro for inserido neste banco, ele será **criado e persistido automaticamente**.

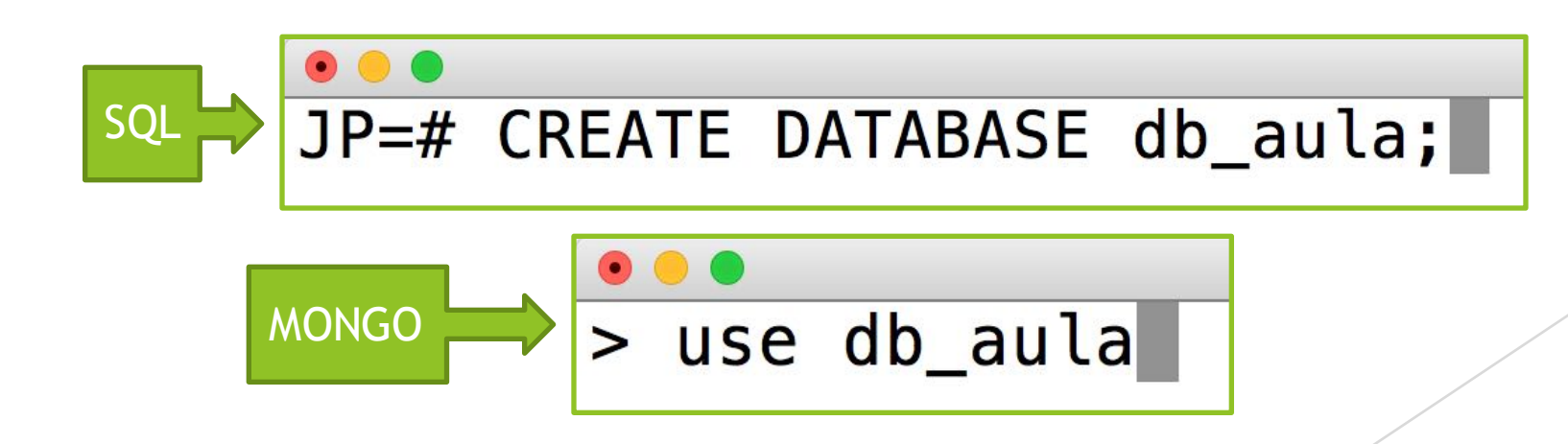

- ▶ Como em outros modelos orientado a documentos, o MongoDB organiza os dados em **coleções** de **documentos**.
	- ▶ Cada documento possui um atributo identificador (\_id) e uma **quantidade qualquer** de outros atributos.
	- u **Não é necessário (Mas é possível) especificar o ID dos documentos!**
	- u **Não é necessário especificar o tipo dos atributos!**
	- u **Documentos diferentes que fazem parte de uma mesma coleção podem ter atributos diferentes!**

- u Para criar uma coleção, basta **inserir um documento nela.**
- Existem duas operações de inserção no MongoDB:
	- u Inserção de **um único** documento: **insertOne**.
		- u Recebe como parâmetro um **único documento**.
	- u Inserção de **múltiplos** documentos de uma só vez: **insertMany**.
		- u Recebe como parâmetro um **vetor** de **documentos**.

SQL

```
JP - psql - p543db_aula=# CREATE TABLE timesfutebol (
id int not null,
nome varchar(30) not null,
pais varchar(30) not null
CREATE TABLE
db_aula=# INSERT INTO timesfutebol VALUES
(1, 'Cruzeiro', 'Brasil'),
(2, 'Barcelona', 'Espanha');
INSERT 0 2
```
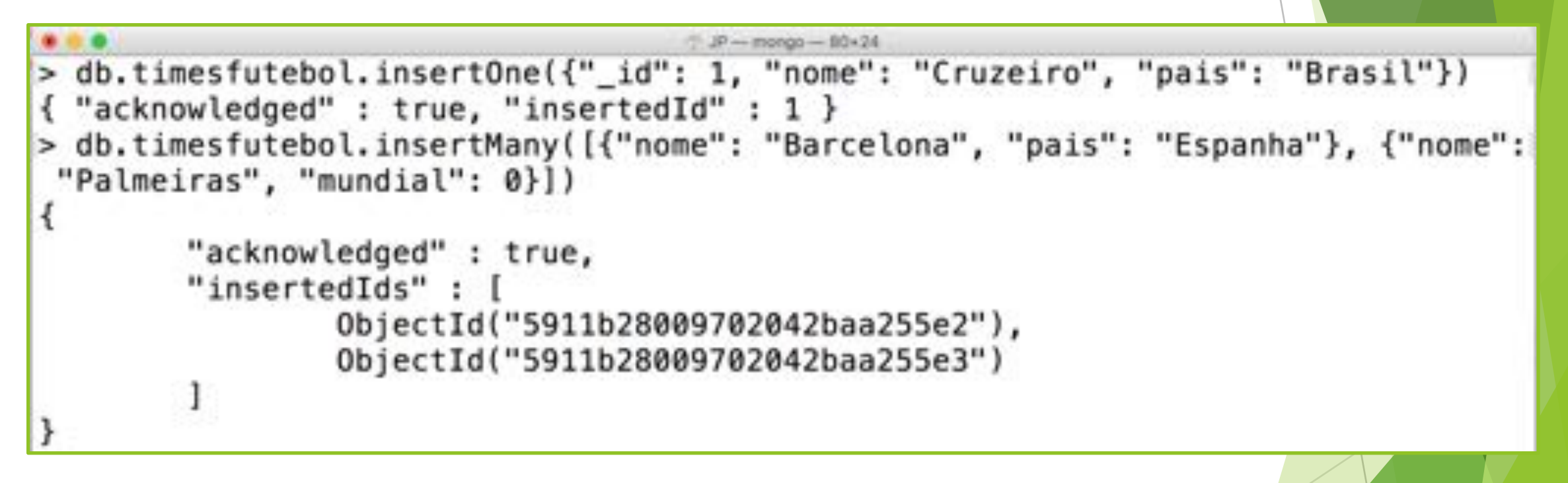

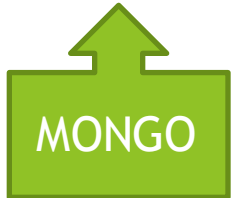

### Coleções e Documentos (Select)

- ▶ O MongoDB possui dois métodos principais para retornar informações de documentos.
	- u O método **find()** retorna **um ponteiro para todos** os documentos que atendem aos critérios especificados.
	- ▶ O método findOne() retorna um único documento que atende aos critérios especificados.
		- ▶ Caso exista mais de um documento atendendo aos critérios, o método **findOne()** retorna **apenas o primeiro**.

MONGO

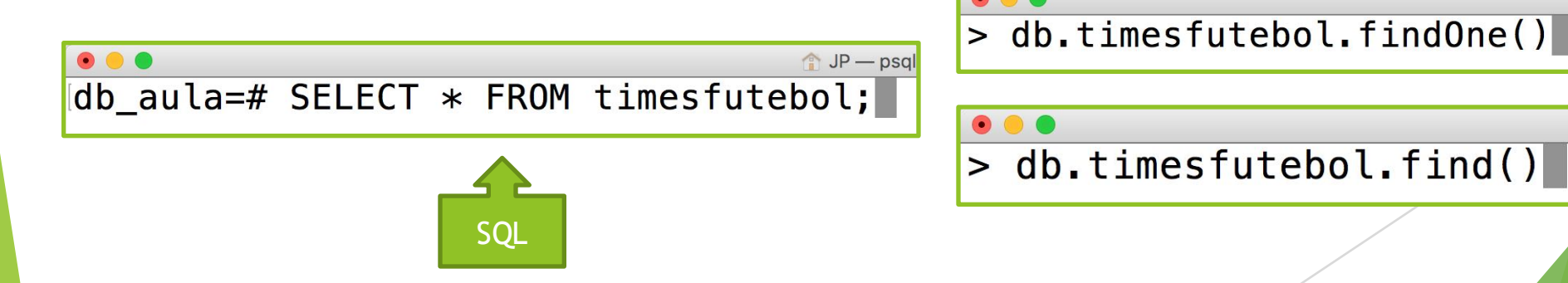

#### Coleções e Documentos (Select)

u Ambos os métodos **find()** e **findOne()** permitem especificar, **da mesma forma**, critérios de **seleção** e **projeção** para o resultado.

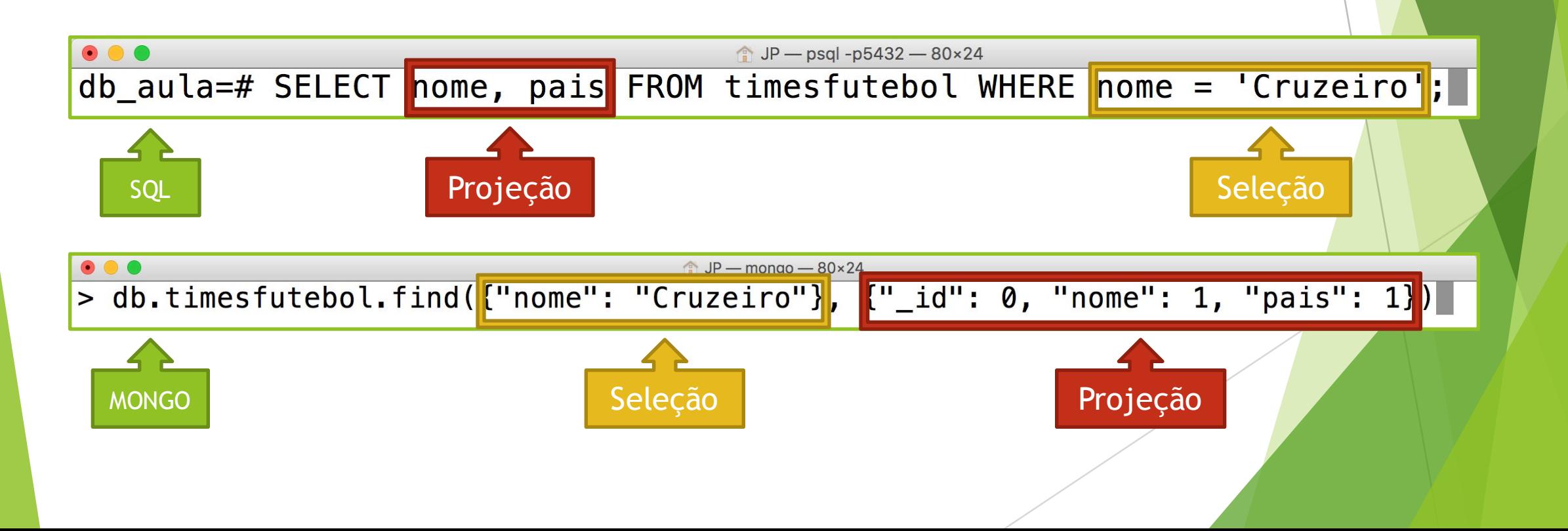

#### Coleções e Documentos (Update)

- ▶ O MongoDB possui três métodos para atualização de dados em um documento.
- u Os médotos **updateOne()** e **updateMany()** localizam o documento segundo os critérios especificados e fazem as alterações descritas.
	- ▶ Diferença: quantidade de documentos afetada.
	- u Enquanto o **updateOne()** afeta somente **um** documento que atenda os critérios, o **updateMany()** afeta **todos**.
- u O método **replaceOne()** localiza **um único documento** que atenda aos critérios especificados e o substitui por um novo documento.
	- ▶ O atributo **\_id** do documento permanece o mesmo.

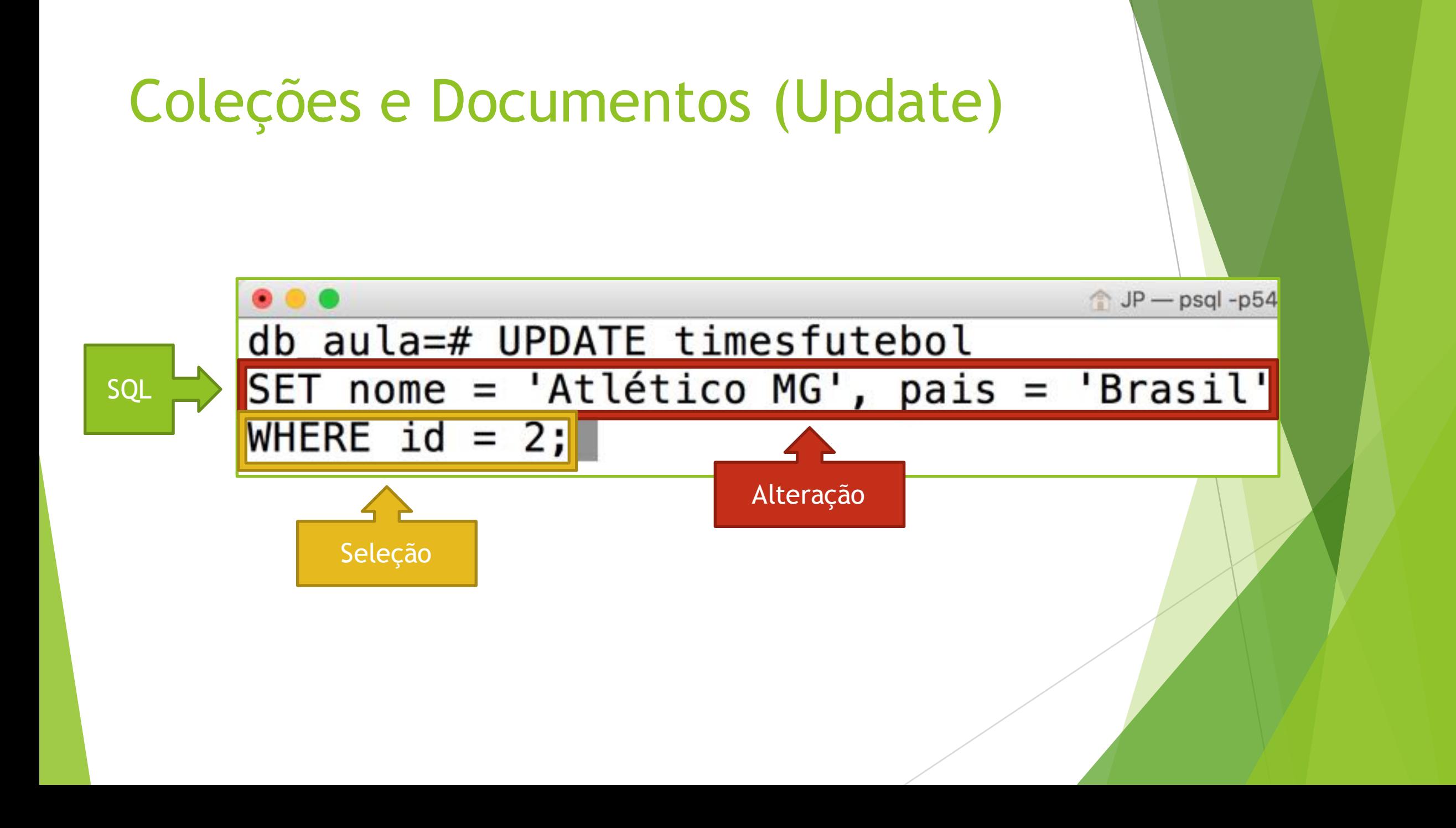

### Coleções e Documentos (Update)

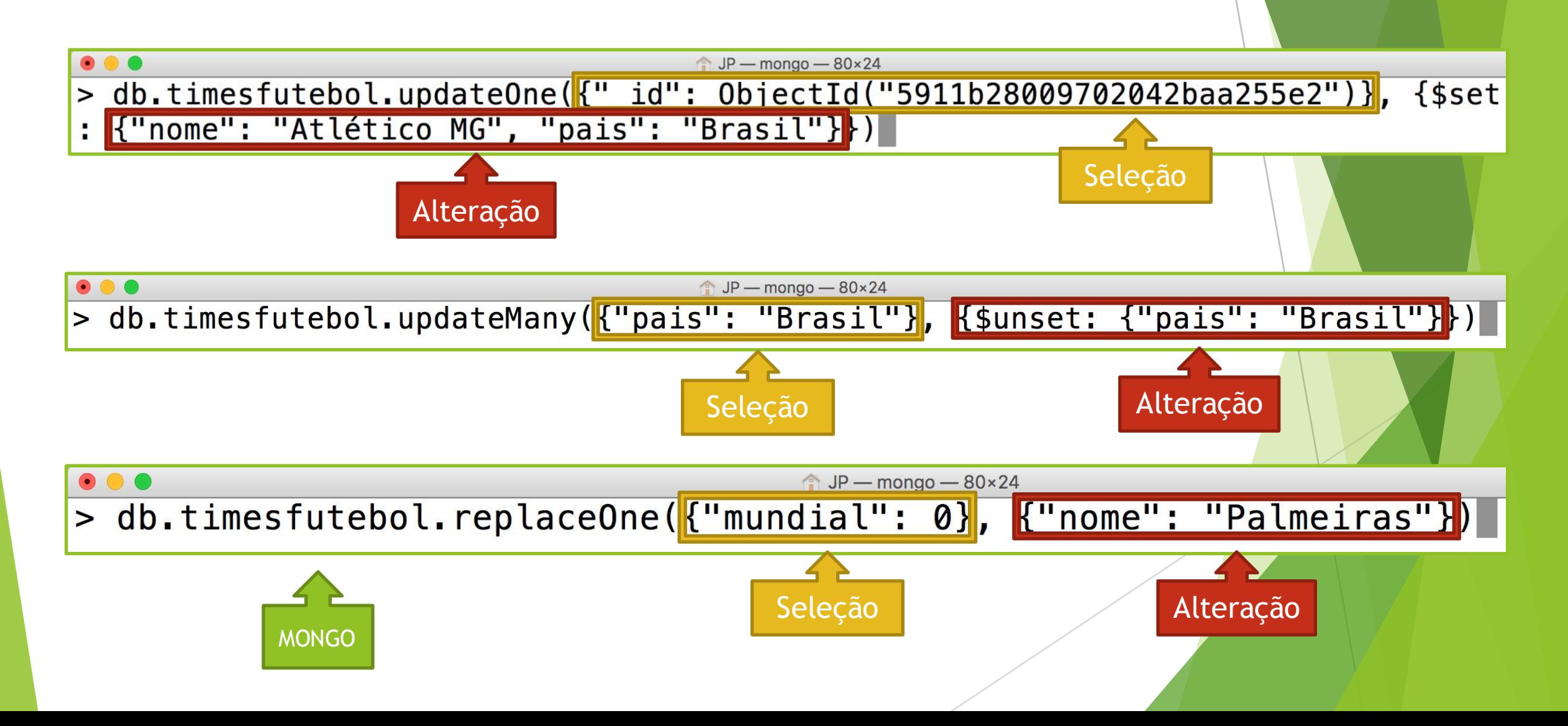

#### Coleções e Documentos (Delete)

- ▶ O MongoDB possui dois métodos para a remoção de documentos.
- u Os médotos **deleteOne()** e **deleteMany()** localizam o documento segundo os critérios especificados e o removem da base de dados.
	- u Diferença: **quantidade** de documentos afetada.
	- ▶ Enquanto o deleteOne() afeta somente um documento que atenda os critérios, o **deleteMany()** afeta **todos**.

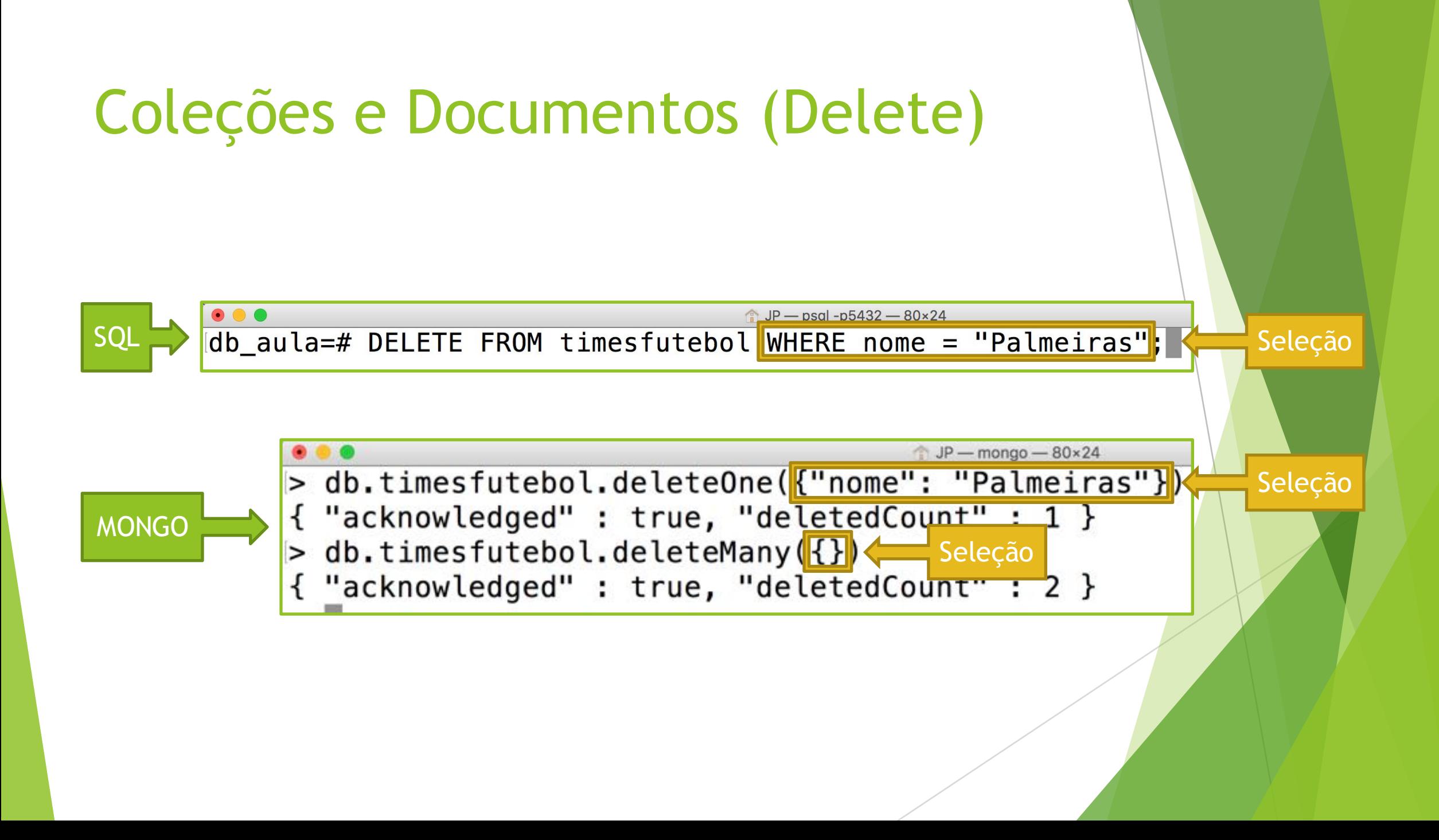

#### Roteiro

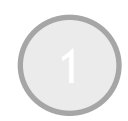

O MongoDB e sua participação no mercado;

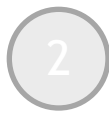

2 Conceitos iniciais: execução, coleções, documentos e comandos básicos;

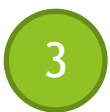

Relacionamentos: conversão de um MER para um modelo de documentos;

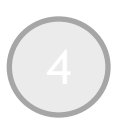

4 Métodos avançados de recuperação de informações no MongoDB.

#### Relacionamentos no MongoDB

- u O MongoDB **não implementa integridade referencial!**
	- u Logo, **não existe** o conceito de **chave estrangeira** para documentos.
- Existem duas maneiras de se expressar relacionamentos entre documentos no MongoDB.
	- u **Referências entre documentos:** é possível guardar o **\_id** de um documento como um atributo em outro documento.
		- u **Não é o mesmo que guardar uma chave estrangeira!**
	- **Documentos embutidos:** o MongoDB permite guardar um **documento inteiro** como um atributo em um documento (Sub-Documentos).

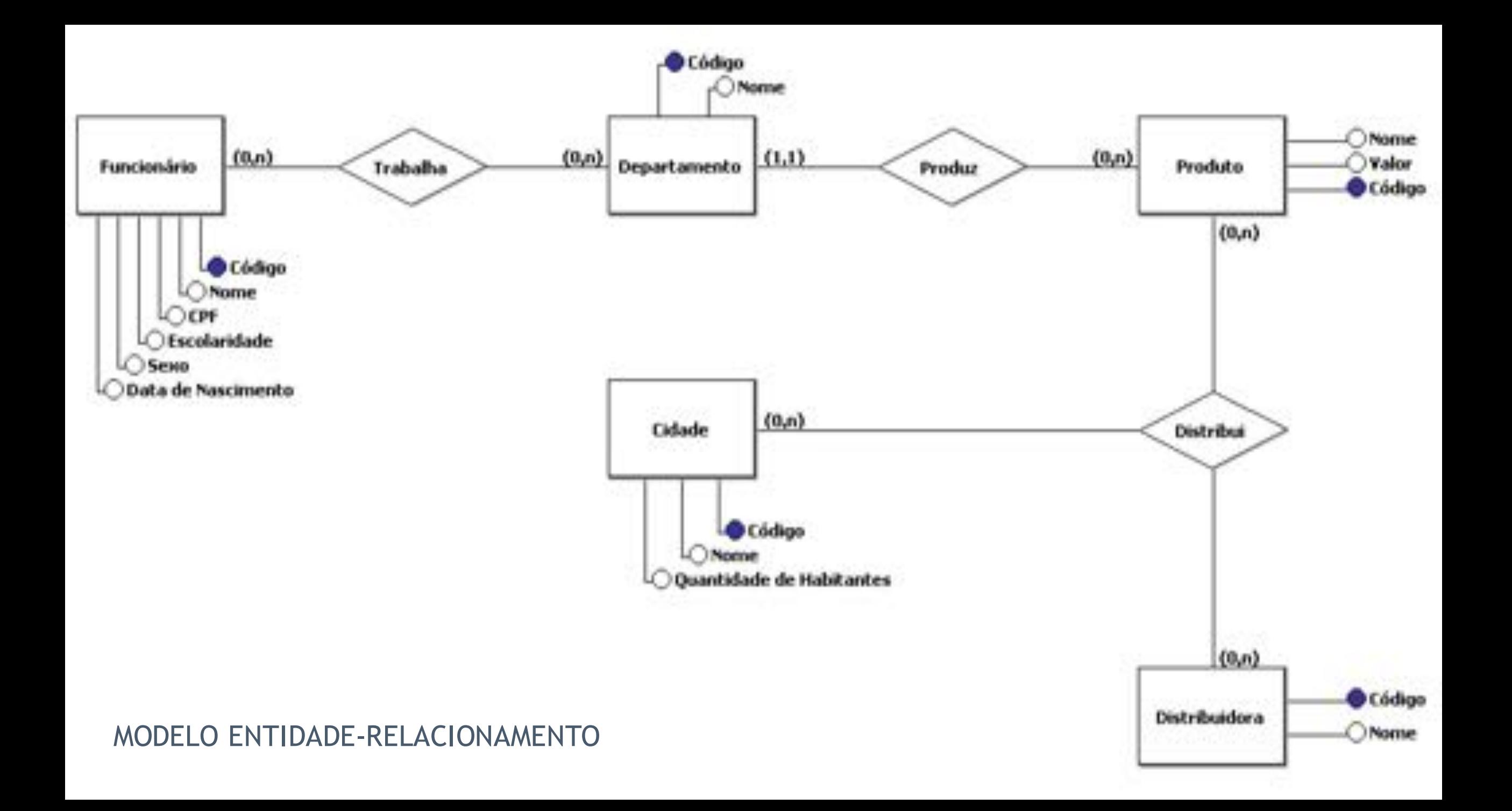

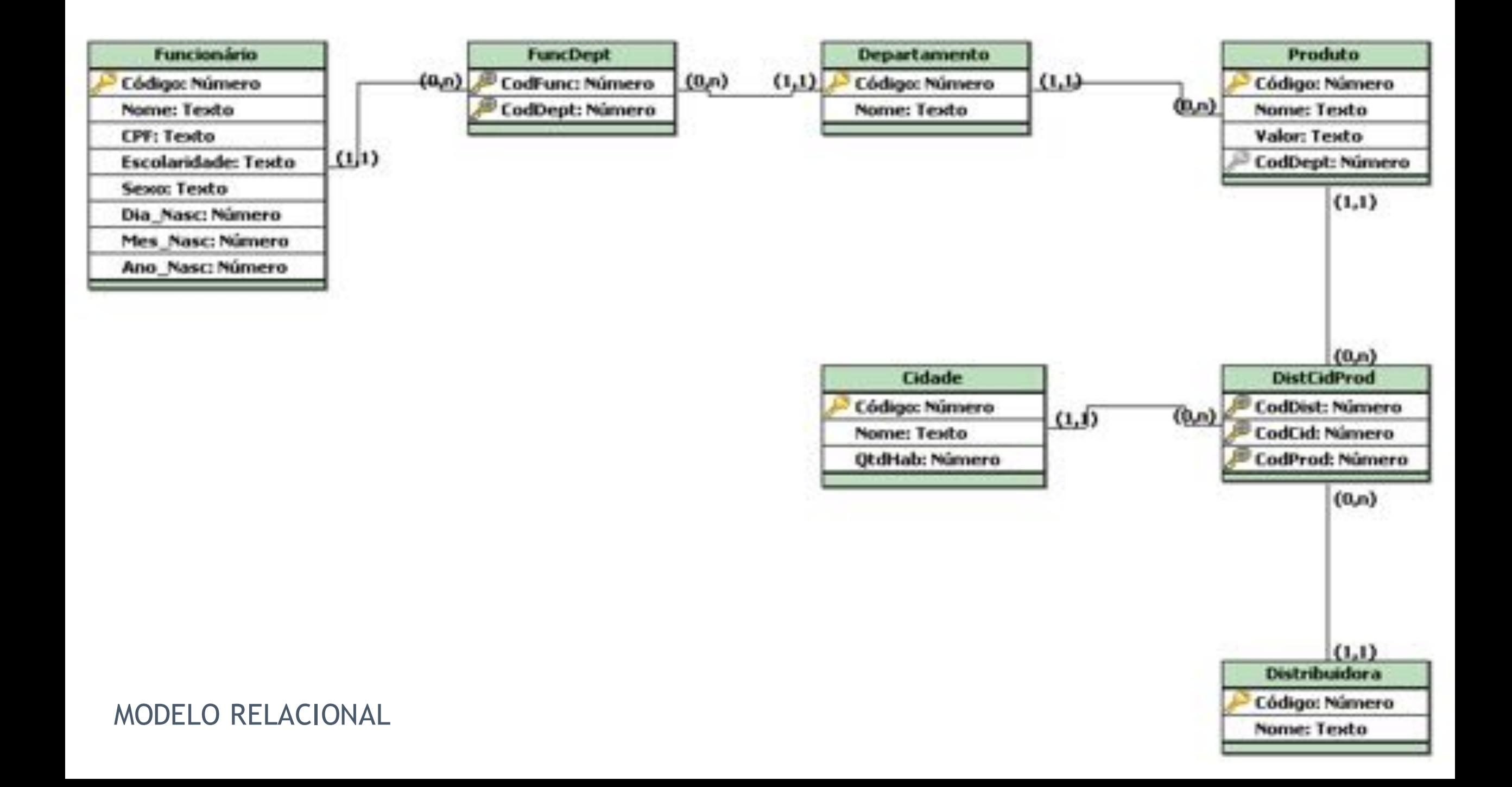

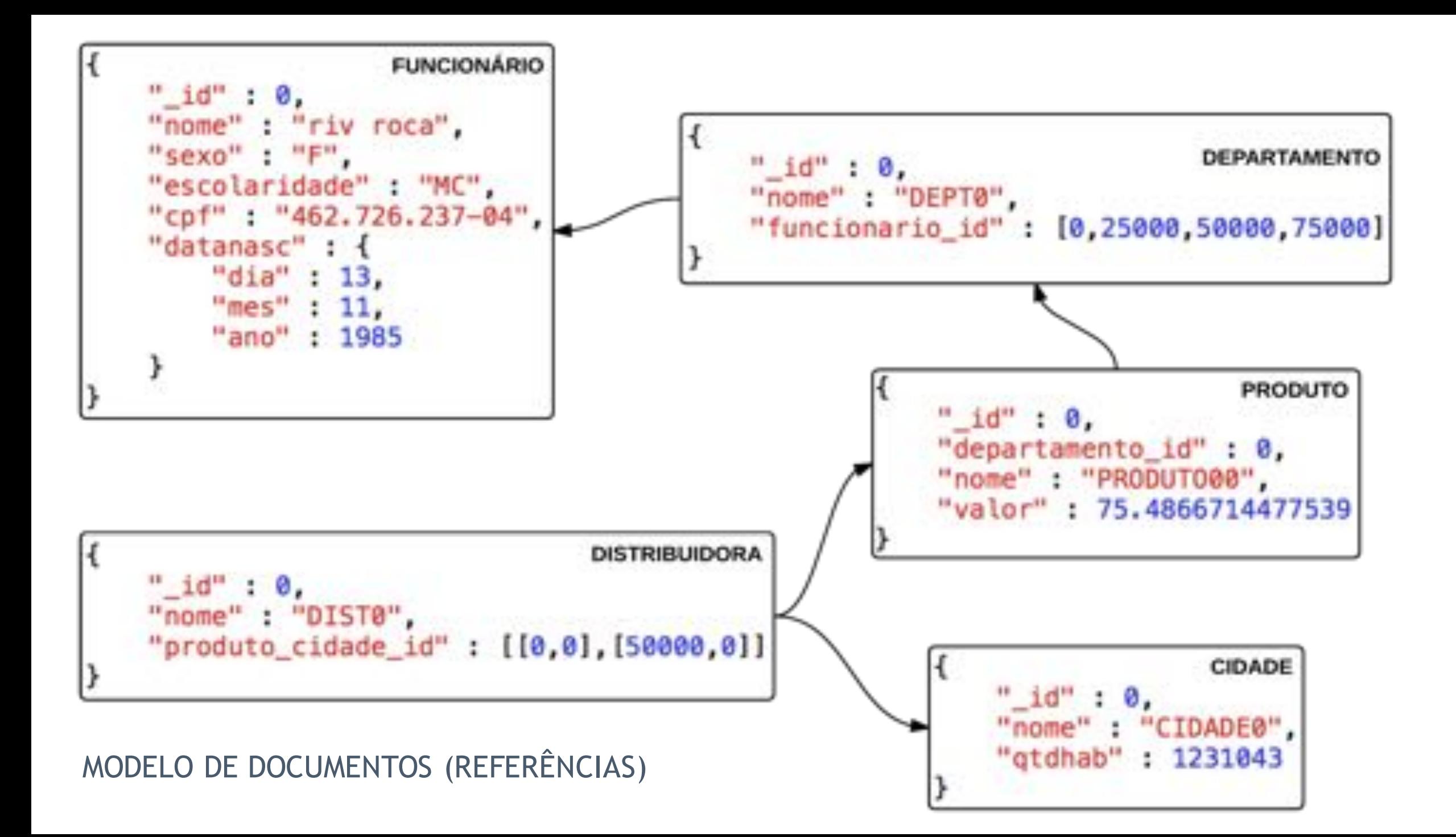

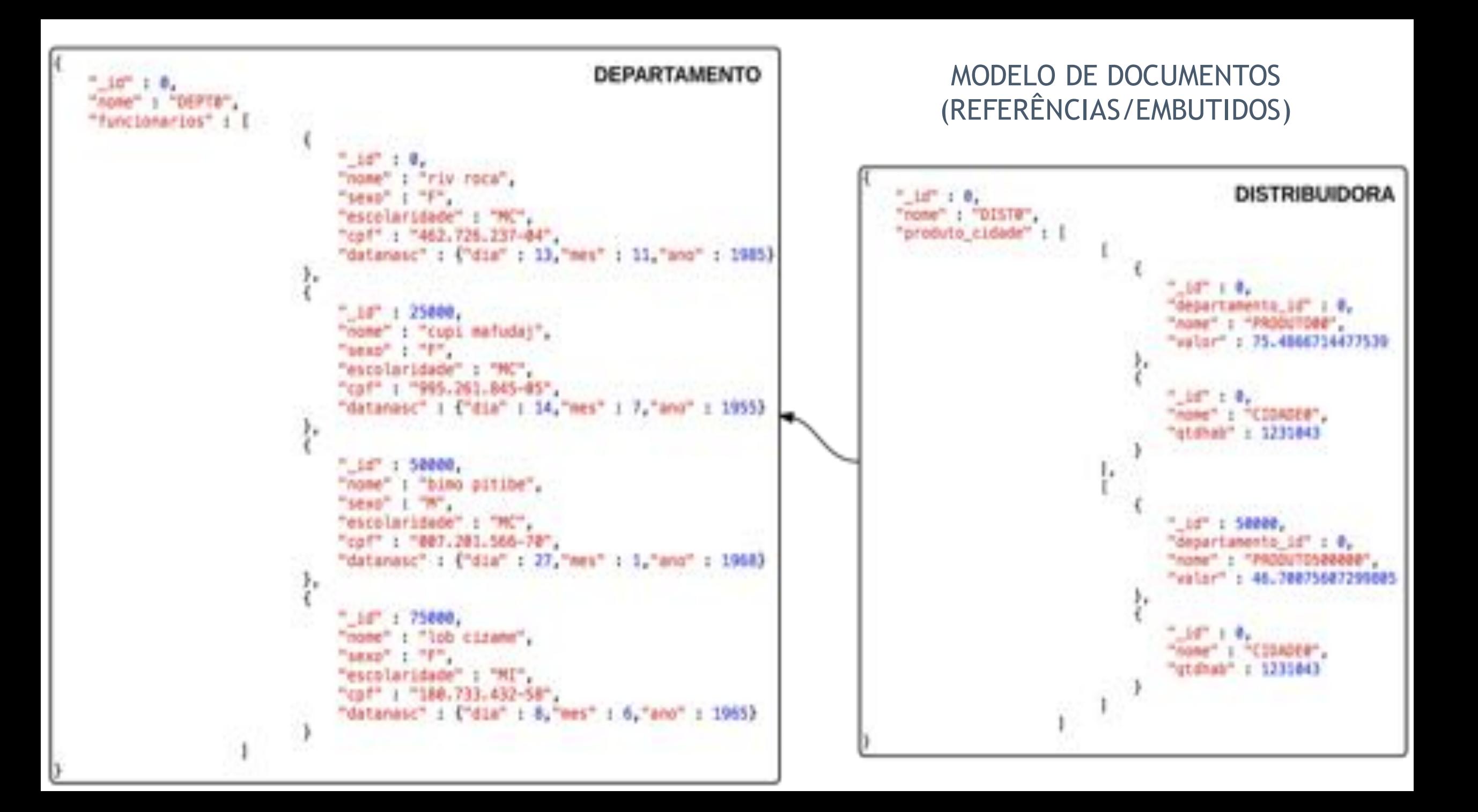

#### Roteiro

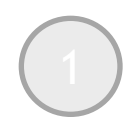

O MongoDB e sua participação no mercado;

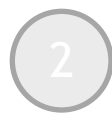

2 Conceitos iniciais: execução, coleções, documentos e comandos básicos;

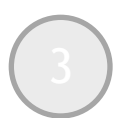

Relacionamentos: conversão de um MER para um modelo de documentos;

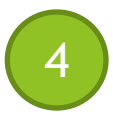

4 Métodos avançados de recuperação de informações no MongoDB.

#### Consultas Complexas em MongoDB

- u O MongoDB possui diversos **métodos** e **operadores** que permitem a realização de consultas complexas em seus dados.
	- Estes serão apresentados por meio de consultas escritas para os modelos de dados apresentados na **seção anterior**.
	- **Exameworks como Map-Reduce não serão abordados nesta** apresentação.
- As consultas apresentadas nesta seção foram retiradas de:
	- u CASTRO, João Pedro de Carvalho. **Uma Análise de Técnicas de Recuperação de Informações em um SGBD NoSQL.** Monografia (Bacharelado em Sistemas de Informação) – Universidade Federal de Itajubá, Itajubá, 2015.

#### Consulta 1: Operador LIKE

Consulta em SQL:

SELECT \* FROM FUNCIONARIO WHERE NOME LIKE 'nocaxi tepox';

Consulta no MongoDB (Modelo com Referências):

db.getCollection("funcionario").find({nome: /nocaxi tepox/})

Consulta no MongoDB (Modelo com Documentos Embutidos):

db.getCollection("departamento").findOne({'funcionarios.nome': /nocaxi tepox/},  $\{$ id:0, 'funcionarios.\$':1})

#### Consulta 2: Operador OR

Consulta em SQL:

SELECT NOME, CPF FROM FUNCIONARIO WHERE ESCOLARIDADE = 'SI' OR ESCOLARIDADE = 'SC';

▶ Consulta no MongoDB (Modelo de Referências):

```
db.getCollection("funcionario").find({$or: [{escolaridade: "SC"}, {escolaridade:
"SI"}]}, \{\_\text{id}: 0, \text{ nome}: 1, \text{ cpt}: 1\}
```
Consulta no MongoDB (Modelo com Documentos Embutidos):

db.getCollection("departamento").aggregate([{\$unwind: "\$funcionarios"}, {\$match: {\$or: [{'funcionarios.escolaridade': "SC"}, {'funcionarios.escolaridade': "SI"}]}},  $\{$  \$project:  $\{$ *id*:0, 'funcionarios.nome':1, 'funcionarios.cpf':1}}])

#### Consulta 3: Operador IN

Consulta em SQL:

SELECT NOME, CPF FROM FUNCIONARIO WHERE ESCOLARIDADE IN ('SI', 'SC');

Consulta no MongoDB (Modelo de Referências):

```
db.getCollection("funcionario").find({escolaridade: {$in: ["SC", "SI"]}}, {_id: 0,
nome: 1, cpf: 1)
```
u Consulta no MongoDB (Modelo com Documentos Embutidos):

db.getCollection("departamento").aggregate([{\$unwind: "\$funcionarios"}, {\$match: {'funcionarios.escolaridade': {\$in: ["SC", "SI"]}}}, {\$project: {\_id:0, 'funcionarios.nome':1, 'funcionarios.cpf':1}}])

#### Consulta 4: Operadores >=/<=/!=

 $\triangleright$  Consulta em SQL:

SELECT CODIGO, NOME, CPF FROM FUNCIONARIO WHERE SEXO =  $'M'$  and anonasc  $>= 1970$  and ANONASC  $\leq$  1990 AND ESCOLARIDADE  $!=$  'SI' AND ESCOLARIDADE  $!=$  'SC';

▶ Consulta no MongoDB (Modelo de Referências):

db.getCollection("funcionario").find({sexo: "M", 'datanasc.ano': {\$gte: 1970, \$lte: 1990}, \$and: [{escolaridade: {\$ne: "SC"}}, {escolaridade: {\$ne: "SI"}}]}, {\_id: 1, nome:  $1,$  cpf:  $1)$ 

u Consulta no MongoDB (Modelo com Documentos Embutidos):

```
db.getCollection("departamento").aggregate([{$unwind: "$funcionarios"}, {$match:
{'funcionarios.sexo': "M", 'funcionarios.datanasc.ano': {$gte: 1970, $lte: 1990},
$and: [{'funcionarios.escolaridade': {$ne: "SC"}}, {'funcionarios.escolaridade':
{$ne: "SI"}}]}}, {$project: {_id:0, 'funcionarios.id':1, 'funcionarios.nome':1,
'funcionarios.cpf':1}}])
```
#### Consulta 5: Operadores >=/<=/NOT IN

 $\triangleright$  Consulta em SQL:

SELECT CODIGO, NOME, CPF FROM FUNCIONARIO WHERE SEXO =  $'M'$  and anonasc between 1970 AND 1990 AND ESCOLARIDADE NOT IN ('SI', 'SC');

Consulta no MongoDB (Modelo de Referências):

```
db.getCollection("funcionario").find({sexo: "M", 'datanasc.ano': {$gte: 1970, $lte:
1990}, escolaridade: {$nin: ["SC", "SI"]}}, {_id: 1, nome: 1, cpf: 1})
```
Consulta no MongoDB (Modelo com Documentos Embutidos):

db.getCollection("departamento").aggregate([{\$unwind: "\$funcionarios"}, {\$match: {'funcionarios.sexo': "M", 'funcionarios.datanasc.ano': {\$gte: 1970, \$lte: 1990}, 'funcionarios.escolaridade': {\$nin: ["SC", "SI"]}}}, {\$project: {\_id:0, 'funcionarios.id':1, 'funcionarios.nome':1, 'funcionarios.cpf':1}}])

### Consulta 6: Função Agregada COUNT

Consulta em SQL:

SELECT COUNT $(*)$  FROM PRODUTO;

u Consulta no MongoDB (Modelo de Referências):

db.getCollection("produto").aggregate({\$group: {"\_id": null, "count": {\$sum: 1}}})

Consulta no MongoDB (Modelo com Documentos Embutidos):

db.getCollection("distribuidora").aggregate([{\$unwind: "\$produto\_cidade"}, {\$unwind: "\$produto\_cidade"}, {\$match: {'produto\_cidade.valor': {\$exists: true}}}, {\$group: {"\_id": "\$produto\_cidade.\_id"}}, {\$group: {"\_id": null, "count": {\$sum:  $1}$ }}}])

### Consulta 7: Função Agregada AVG

Consulta em SQL:

 $SELECT$  \* FROM CIDADE WHERE QTDHAB <= (SELECT AVG(QTDHAB) FROM CIDADE);

Consulta no MongoDB (Modelo de Referências):

var resultado = db.getCollection("cidade").aggregate({"\$group": {"\_id": null, "avgHab": {"\$avg" "\$qtdhab"}}}).next()

db.getCollection("cidade").find({qtdhab: {\$lte: resultado.avgHab}})

#### Consulta 7: Função Agregada AVG

 $\triangleright$  Consulta em SQL:

 $SELECT * FROM CIDADE WHERE QTDHAB \leq (SELECT AVG(QTDHAB) FROM CIDADE);$ 

▶ Consulta no MongoDB (Modelo com Documentos Embutidos):

```
var resultado = db.getCollection("distribuidora").aggregate([\frac{1}{2}sunwind:
"$produto_cidade"}, {$unwind: "$produto_cidade"}, {$match:
{'produto_cidade.qtdhab': {$exists: true}}}, {$group: {"_id":
"$produto_cidade._id", "qtdhab": {$addToSet: "$produto_cidade.qtdhab"}}}, {$unwind:
"$qtdhab"}, {$group: {"_id": null, "avgHab": {"$avg": "$qtdhab"}}}]).next()
db.getCollection("distribuidora").aggregate([{$unwind: "$produto_cidade"},
{$unwind: "$produto_cidade"}, {$match: {'produto_cidade.qtdhab': {$exists: true},
'produto_cidade.qtdhab': {$lte: resultado.avgHab}}}, {$project: {_id:0,
```
produto\_cidade:1}}])

### Consulta 8: Função Agregada SUM

Consulta em SQL:

SELECT CODDEPT, SUM(VALOR) FROM PRODUTO GROUP BY CODDEPT HAVING SUM(VALOR) >= 200;

▶ Consulta no MongoDB (Modelo de Referências):

db.getCollection("produto").aggregate({\$group: {\_id: "\$departamento\_id", somaValor: {\$sum: "\$valor"}}}, {\$match: {somaValor: {\$gte: 200}}})

#### Consulta 8: Função Agregada SUM

 $\blacktriangleright$  Consulta em SQL:

SELECT CODDEPT, SUM(VALOR) FROM PRODUTO GROUP BY CODDEPT HAVING SUM(VALOR) >= 200;

▶ Consulta no MongoDB (Modelo com Documentos Embutidos):

db.getCollection("distribuidora").aggregate([{\$unwind: "\$produto\_cidade"}, {\$unwind: "\$produto\_cidade"}, {\$match: {'produto\_cidade.valor': {\$exists: true}}}, {\$group: {\_id: "\$produto\_cidade.\_id", valor: {\$addToSet: "\$produto\_cidade.valor"}, departamento\_id: {\$addToSet: "\$produto\_cidade.departamento\_id"}}}, {\$unwind: "\$valor"}, {\$group: {\_id: "\$departamento\_id", somaValor: {\$sum: "\$valor"}}},  ${smatch: {somalor: {sgte: 200}}\}$ 

#### Consulta 9: Operação de Junção

 $\triangleright$  Consulta em SQL:

SELECT D.NOME, F.NOME FROM DEPARTAMENTO AS D, FUNCIONARIO AS F, FUNCDEPT AS FD WHERE D.CODIGO = FD.CODDEPT AND F.CODIGO = FD.CODFUNC AND F.SEXO = 'F' AND  $F.$ ANONASC >= 1970;

Consulta no MongoDB (Modelo de Referências):

db.getCollection("departamento").aggregate([{\$unwind: "\$funcionario\_id"}, {\$lookup: {from: "funcionario", localField: "funcionario\_id", foreignField: "\_id", as: "funcionario"}}, {\$unwind: "\$funcionario"}, {\$match: {'funcionario.sexo': "F", 'funcionario.datanasc.ano': {\$gte: 1970}}}, {\$project: {\_id:0, nome:1, 'funcionario.nome': 1}}])

#### Consulta 9: Operação de Junção

Consulta em SQL:

SELECT D.NOME, F.NOME FROM DEPARTAMENTO AS D, FUNCIONARIO AS F, FUNCDEPT AS FD WHERE D.CODIGO = FD.CODDEPT AND F.CODIGO = FD.CODFUNC AND F.SEXO = 'F' AND  $F.$ ANONASC >= 1970;

u Consulta no MongoDB (Modelo com Documentos Embutidos):

```
db.getCollection("departamento").aggregate([{$unwind: "$funcionarios"}, {$match:
{'funcionarios.sexo': "F", 'funcionarios.datanasc.ano': {$gte: 1970}}}, {$project:
\{\text{id:0}, \text{none:1}, \text{ 'functionarios. nome': 1}\}\}\)
```